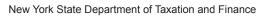

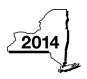

## Claim for Excelsior Jobs Program Tax Credit Tax Law - Sections 31 and 606(qq)

IT-607

|                                                                            |       | •                                                                                                    | •        | lers, mark an X in the box:      |
|----------------------------------------------------------------------------|-------|----------------------------------------------------------------------------------------------------|----------|----------------------------------|
|                                                                            |       | Other filers enter tax pe                                                                                      | eriod:   | 1                                |
|                                                                            |       | beginning                                                                                                    |          | and ending                       |
| Submit this form with Form IT-201, I<br>You must also submit a copy of the |       | 03, IT-204, or IT-205.<br>ficate(s) of tax credit issued by Empire State Development (l                        | ESD).    |                                  |
| Name(s) as shown on return                                                 |       |                                                                                                    | Ident    | ifying number as shown on return |
| A Year of eligibility (enter a number                                      | from  | 1 to 10; see instructions)                                                                                     |          | A                                |
| Schedule A – Credit compo                                                  | ner   | nts (see instructions)                                                                                         |          |                                  |
| Part 1 – Excelsior jobs tax cre                                            | dit d | component (see instructions)                                                                                   |          |                                  |
| Individual (including sole                                                 |       |                                                                                                    |          |                                  |
| proprietor), partnership, fiduciary                                        | 1     | Enter your excelsior jobs tax credit component                                                                 | 1        | .00                              |
| Partner                                                                    | 2     | Enter your share of the excelsior jobs tax credit component from your partnership(s)                           | 2        | .00                              |
| S corporation                                                              | 3     | Enter your share of the excelsior jobs tax credit                                                              |          | 100                              |
| shareholder                                                                |       | component from your S corporation(s)                                                                           | 3        | .00                              |
| Beneficiary                                                                | 4     | Enter your share of the excelsior jobs tax credit component from the estate(s) or trust(s)                     | 4        | .00                              |
|                                                                            | 5     | Total excelsior jobs tax credit component                                                                      |          |                                  |
|                                                                            |       | (add lines 1 through 4; see instructions)                                                                      | 5        | .00                              |
| Part 2 – Excelsior investment                                              | tax   | credit component (see instructions)                                                                            |          |                                  |
| Individual (including sole proprietor), partnership, fiduciary             | 6     | Enter your excelsior investment tax credit component                                                           | 6        | .00                              |
| Partner                                                                    | 7     | Enter your share of the excelsior investment tax credit component from your partnership(s)                     | 7        | .00                              |
| S corporation                                                              | 8     | Enter your share of the excelsior investment tax credit                                                        | -        | 100                              |
| shareholder                                                                |       | component from your S corporation(s)                                                                           |          | .00                              |
| Beneficiary                                                                | 9     | Enter your share of the excelsior investment tax credit component from the estate(s) or trust(s)               | 9        | 00                               |
|                                                                            | 10    | Total excelsior investment tax credit component                                                                | <b>9</b> | .00                              |
|                                                                            |       | (add lines 6 through 9; see instructions)                                                                      | 10       | .00                              |
| Part 3 – Excelsior research an                                             | d de  | evelopment tax credit component (see instructions)                                                             |          |                                  |
| Individual (including sole proprietor), partnership, fiduciary             | 11    | Enter your excelsior research and development tax credit component                                             | 11       | .00                              |
| Partner                                                                    | 12    | Enter your share of the excelsior research and development tax credit component from your partnership(s)       | 12       | .00                              |
| S corporation shareholder                                                  | 13    | Enter your share of the excelsior research and development tax credit component from your S corporation(s)     | 13       | .00                              |
| Beneficiary                                                                | 14    | Enter your share of the excelsior research and development tax credit component from the estate(s) or trust(s) | 14       | .00                              |
|                                                                            | 15    | Total excelsior research and development tax credit component (add lines 11 through 14; see instructions)      | 15       | .00                              |

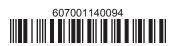

| Part 4 – Excelsior real proper                                                             | ty ta         | x credit compon                          | ent (see instruct                            | ions)                                                          |                                                         |                                  |                                                                   |                              |
|--------------------------------------------------------------------------------------------|---------------|------------------------------------------|----------------------------------------------|----------------------------------------------------------------|---------------------------------------------------------|----------------------------------|-------------------------------------------------------------------|------------------------------|
| Individual (including sole proprietor), partnership, fiduciary                             | 16            | Enter your excelsion                     | or real property to                          | ax credit com                                                  | ponent                                                  | 16                               |                                                                   | .00                          |
| Partner                                                                                    | 17            | Enter your share o                       |                                              |                                                                |                                                         | x credit                         |                                                                   |                              |
| S corporation                                                                              | 18            |                                          |                                              |                                                                |                                                         |                                  | .00                                                               |                              |
| shareholder                                                                                | 40            | component from                           | •                                            |                                                                |                                                         | 18                               |                                                                   | .00                          |
| Beneficiary                                                                                | 19            | Enter your share o component from        |                                              |                                                                |                                                         | 19                               |                                                                   | .00                          |
|                                                                                            | 20            | Total excelsior real (add lines 16 throu |                                              |                                                                |                                                         | 20                               |                                                                   | .00                          |
| 21 Excelsior jobs program tax cre                                                          | dit <i>(a</i> | dd lines 5. 10. 15. and                  | 20)                                          |                                                                |                                                         | 21                               |                                                                   | .00                          |
| Fiduciaries: Complete Schedu                                                               |               |                                          | -,                                           |                                                                |                                                         |                                  |                                                                   | -                            |
| Individuals (including sole p                                                              |               | etors), partners, S co                   | orporation sharel                            | nolders, and                                                   | beneficiari                                             | es: Ent                          | er the line 21 am                                                 | ount on line 22              |
|                                                                                            |               |                                          |                                              |                                                                |                                                         |                                  |                                                                   |                              |
| Schedule B – Partnership,                                                                  | Sc            | orporation, esta                         | ite, and trust                               | informati                                                      | on (see i                                               | nstruc                           | tions)                                                            |                              |
| f you were a partner in a partnership                                                      |               |                                          | <del>-</del>                                 |                                                                | `                                                       |                                  |                                                                   | ed a share of                |
| he excelsior jobs program tax credit rust. For <i>Type</i> , enter <b>P</b> for partnershi |               |                                          |                                              |                                                                | ch partners                                             | ship, Ne                         | w York S corpora                                                  | ation, estate, c             |
| rust. For <i>Type</i> , enter <b>F</b> for partnershi                                      |               | Name                                     | I for estate or the                          | 151.                                                           | Туре                                                    |                                  | Employer ID n                                                     | umber                        |
|                                                                                            |               |                                          |                                              |                                                                | . 7   -                                                 |                                  |                                                                   |                              |
|                                                                                            |               |                                          |                                              |                                                                |                                                         |                                  |                                                                   |                              |
|                                                                                            |               |                                          |                                              |                                                                |                                                         |                                  |                                                                   |                              |
|                                                                                            |               |                                          |                                              |                                                                |                                                         |                                  |                                                                   |                              |
|                                                                                            |               |                                          |                                              |                                                                |                                                         |                                  |                                                                   |                              |
|                                                                                            |               |                                          |                                              |                                                                |                                                         |                                  |                                                                   |                              |
| Schedule C – Beneficiary's                                                                 | and           | d fiduciary's sh                         | are of credit                                | compone                                                        | nts and                                                 | recar                            | ture of cred                                                      | it (see instr.               |
| A                                                                                          |               | В                                        | С                                            | D                                                              | E                                                       |                                  | F                                                                 | G                            |
| Beneficiary's name<br>(same as on Form IT-205, Schedule C)                                 | lo            | lentifying number                        | Share of excelsior jobs tax credit component | Share of<br>excelsior<br>investment<br>tax credit<br>component | Share<br>excel<br>researd<br>develop<br>tax cr<br>compo | sior<br>th and<br>oment<br>redit | Share of<br>excelsior<br>real property<br>tax credit<br>component | Share of recapture of credit |
| Total                                                                                      |               |                                          | .00                                          | .(                                                             | 00                                                      | .00                              | .00                                                               | .00                          |
|                                                                                            |               |                                          | .00                                          |                                                                | 00                                                      | .00                              | .00                                                               | .00                          |
| Fiduciary                                                                                  |               |                                          | .00                                          |                                                                | 00                                                      | .00<br>.00                       | .00                                                               | .00.                         |
| ,                                                                                          |               |                                          |                                              |                                                                |                                                         |                                  | .50                                                               | 100                          |
| Schedule D – Computation                                                                   | of            | credit (see instru                       | ctions)                                      |                                                                |                                                         |                                  |                                                                   |                              |
| Individuals (including sole proprietors), partners,                                        |               |                                          |                                              |                                                                |                                                         |                                  |                                                                   |                              |
| S corporation shareholders, beneficiaries                                                  | 22            | Enter the amount f                       | rom line 21                                  |                                                                |                                                         | 22                               |                                                                   | -00                          |

23 Enter the amount from Schedule C, *Fiduciary* line, column C

**26** Enter the amount from Schedule C, *Fiduciary* line, column F

Total excelsior jobs program tax credit

Enter the amount from Schedule C, Fiduciary line, column D

Enter the amount from Schedule C, Fiduciary line, column E

(add lines 22 through 26; see instructions) ......

23

24

25

26

.00

.00

.00

.00

.00

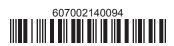

**Fiduciaries** 

24

25

## **Schedule E – Summary of recapture of credit** (see instructions)

| 28 | Individual's and partnership's recapture of credit                                | 28 | .00 |
|----|-----------------------------------------------------------------------------------|----|-----|
| 29 | Beneficiary's share of recapture of credit (see instructions)                     | 29 | .00 |
| 30 | Partner's share of recapture of credit (see instructions)                         | 30 | .00 |
| 31 | S corporation shareholder's share of recapture of credit (see instructions)       | 31 | .00 |
| 32 | Fiduciaries: enter your share of amount from Schedule C, Fiduciary line, column G | 32 | .00 |
| 33 | Total (add lines 28 through 32)                                                   | 33 | .00 |

Individuals (including sole proprietors), partners, S corporation shareholders, and beneficiaries: Enter the line 33 amount and code 607 on Form IT-201-ATT, line 20, or Form IT-203-ATT, line 19.

Fiduciaries: Include the line 33 amount on Form IT-205, line 12.

Partnerships: Enter the line 33 amount and code 607 on Form IT-204, line 148.

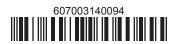